# TOOVIL 公交公交快线7路的时间表和线路图

公交快线7路 凤岗汽车 [下载](https://moovitapp.com/index/api/onelink/3986059930?pid=Web_SEO_Lines-PDF&c=Footer_Button&is_retargeting=true&af_inactivity_window=30&af_click_lookback=7d&af_reengagement_window=7d&GACP=v%3D2%26tid%3DG-27FWN98RX2%26cid%3DGACP_PARAM_CLIENT_ID%26en%3Dinstall%26ep.category%3Doffline%26ep.additional_data%3DGACP_PARAM_USER_AGENT%26ep.page_language%3Dzh-cn%26ep.property%3DSEO%26ep.seo_type%3DLines%26ep.country_name%3D%25E4%25B8%25AD%25E5%259B%25BD%26ep.metro_name%3D%25E4%25B8%259C%25E8%258E%259E&af_sub4=SEO_other&af_sub8=%2Findex%2Fzh-cn%2Fline-pdf-Dongguan___%25E4%25B8%259C%25E8%258E%259E-5455-1171380-729802&af_sub9=View&af_sub1=5455&af_sub7=5455&deep_link_sub1=5455&deep_link_value=moovit%3A%2F%2Fline%3Fpartner_id%3Dseo%26lgi%3D729802%26add_fav%3D1&af_dp=moovit%3A%2F%2Fline%3Fpartner_id%3Dseo%26lgi%3D729802%26add_fav%3D1&af_ad=SEO_other_%E5%85%AC%E4%BA%A4%E5%BF%AB%E7%BA%BF7%E8%B7%AF_%E5%87%A4%E5%B2%97%E6%B1%BD%E8%BD%A6_%E4%B8%9C%E8%8E%9E_View&deep_link_sub2=SEO_other_%E5%85%AC%E4%BA%A4%E5%BF%AB%E7%BA%BF7%E8%B7%AF_%E5%87%A4%E5%B2%97%E6%B1%BD%E8%BD%A6_%E4%B8%9C%E8%8E%9E_View)App

公交公交快7路((凤岗汽车))共有2条行车路线。工作日的服务时间为: (1) 凤岗汽车: 05:50 - 19:30(2) 南城汽车: 05:50 - 19:30 使用Moovit找到公交公交快线7路离你最近的站点,以及公交公交快线7路下班车的到站时间。

#### 方向**:** 凤岗汽车

26站 [查看时间表](https://moovitapp.com/dongguan___%E4%B8%9C%E8%8E%9E-5455/lines/%E5%85%AC%E4%BA%A4%E5%BF%AB%E7%BA%BF7%E8%B7%AF/729802/3171737/zh-cn?ref=2&poiType=line&customerId=4908&af_sub8=%2Findex%2Fzh-cn%2Fline-pdf-Dongguan___%25E4%25B8%259C%25E8%258E%259E-5455-1171380-729802&utm_source=line_pdf&utm_medium=organic&utm_term=%E5%87%A4%E5%B2%97%E6%B1%BD%E8%BD%A6)

南城汽车站

广东科技学院

东莞一中北

光明村

万科高尔夫花园

市汽车东站

莞深高速公路

田心路口

四村综合市场

塘厦人民医院(侧门)

宏业工业区

湖畔山庄

塘厦观光公园

塘厦实验小学

塘厦天桥

长浦建材市场

凤凰岗

桥陇

竹尾田

凤岗清溪路口

凤岗沃尔玛

凤岗天桥

# 公交公交快线**7**路的时间表

往凤岗汽车方向的时间表

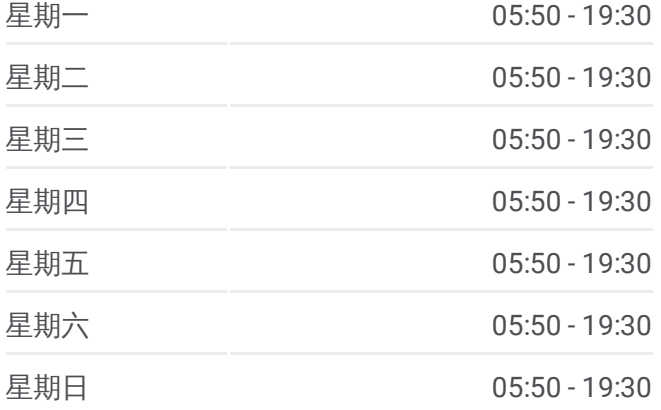

公交公交快线**7**路的信息 方向**:** 凤岗汽车 站点数量**:** 26 行车时间**:** 85 分 途经站点**:**

碧湖

金凤凰路口

凤德岭

凤岗汽车站

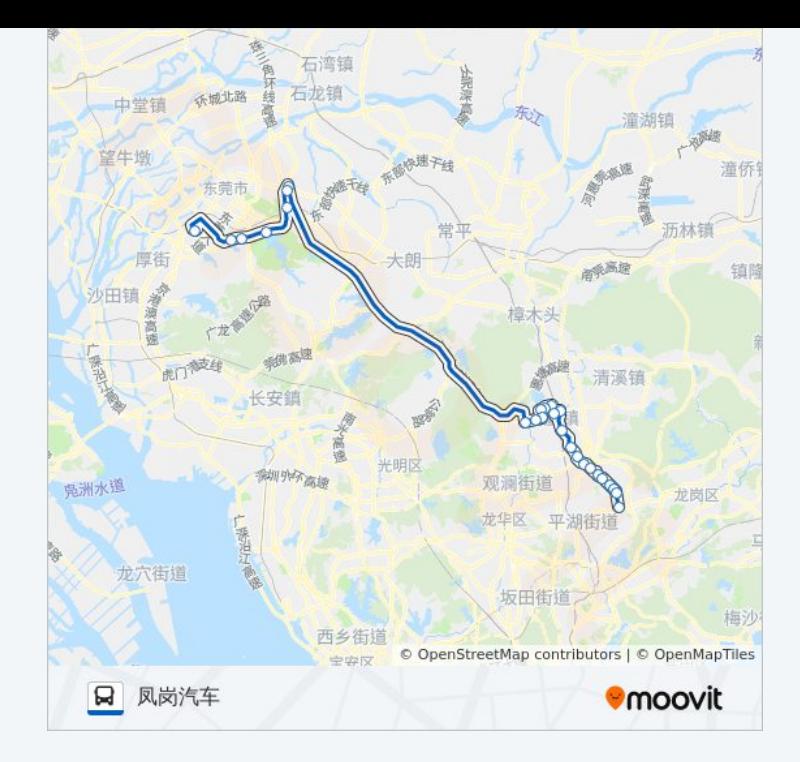

### 方向**:** 南城汽车 18 站

[查看时间表](https://moovitapp.com/dongguan___%E4%B8%9C%E8%8E%9E-5455/lines/%E5%85%AC%E4%BA%A4%E5%BF%AB%E7%BA%BF7%E8%B7%AF/729802/3171736/zh-cn?ref=2&poiType=line&customerId=4908&af_sub8=%2Findex%2Fzh-cn%2Fline-pdf-Dongguan___%25E4%25B8%259C%25E8%258E%259E-5455-1171380-729802&utm_source=line_pdf&utm_medium=organic&utm_term=%E5%87%A4%E5%B2%97%E6%B1%BD%E8%BD%A6)

#### 凤德岭

塘沥

凤岗天桥

凤岗华润

凤岗清溪路口

竹尾田

桥陇

长埔村

塘厦天桥

塘厦人民医院

四村综合市场

田心路口

市汽车东站

万科高尔夫花园

光明村

东莞一中北

绿色路口

南城汽车站

## 公交公交快线**7**路的时间表

往南城汽车方向的时间表

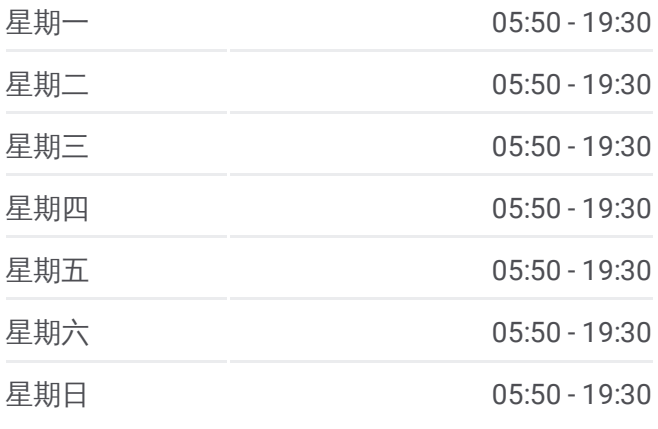

#### 公交公交快线**7**路的信息

方向**:** 南城汽车 站点数量**:** 18 行车时间**:** 72 分 途经站点**:**

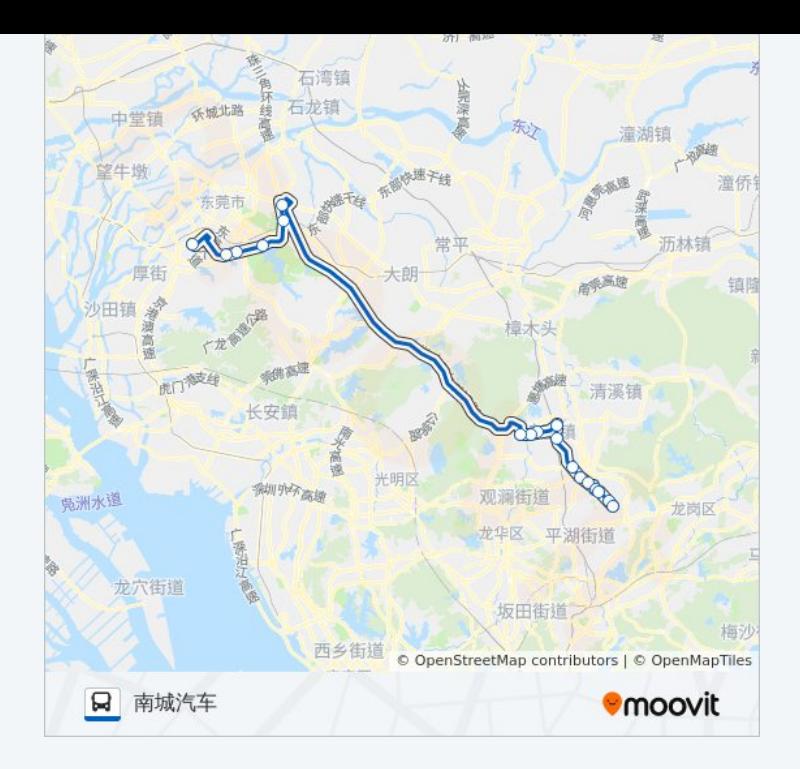

你可以在moovitapp.com下载公交公交快线7路的PDF时间表和线路图。使用 Moovit[应用程式](https://moovitapp.com/dongguan___%E4%B8%9C%E8%8E%9E-5455/lines/%E5%85%AC%E4%BA%A4%E5%BF%AB%E7%BA%BF7%E8%B7%AF/729802/3171737/zh-cn?ref=2&poiType=line&customerId=4908&af_sub8=%2Findex%2Fzh-cn%2Fline-pdf-Dongguan___%25E4%25B8%259C%25E8%258E%259E-5455-1171380-729802&utm_source=line_pdf&utm_medium=organic&utm_term=%E5%87%A4%E5%B2%97%E6%B1%BD%E8%BD%A6)查询东莞的实时公交、列车时刻表以及公共交通出行指南。

关于[Moovit](https://editor.moovitapp.com/web/community?campaign=line_pdf&utm_source=line_pdf&utm_medium=organic&utm_term=%E5%87%A4%E5%B2%97%E6%B1%BD%E8%BD%A6&lang=en) · MaaS[解决方案](https://moovit.com/maas-solutions/?utm_source=line_pdf&utm_medium=organic&utm_term=%E5%87%A4%E5%B2%97%E6%B1%BD%E8%BD%A6) · [城市列表](https://moovitapp.com/index/zh-cn/%E5%85%AC%E5%85%B1%E4%BA%A4%E9%80%9A-countries?utm_source=line_pdf&utm_medium=organic&utm_term=%E5%87%A4%E5%B2%97%E6%B1%BD%E8%BD%A6) · Moovit社区

© 2024 Moovit - 保留所有权利

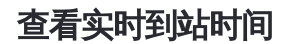

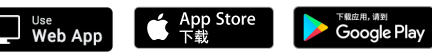